ワークシート

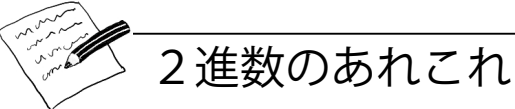

① 2進数のおもしろい性質を見ましょう。右側に0を加えるとどうなりますか。普段使っ ている 10 進数では、右に 0 を加えると、元の数の 10 倍になりました。たとえば、9 は 90 になるし、30 は 300 になります。

では、2 進数で右に 0 を加えるとどうなりますか ? 試してみてください。

## $1001 \rightarrow 10010$  $(9)$

他の数で、あなたの考えを試してみましょう。どんな規則がありますか?どうしてそ うなると思いますか?

② 私たちが使ったカードは、コンピュータの「ビット」を表していました。ビットという のは2進数の1桁です。英語で使うアルファベットは、5枚のカード、または5ビット があれば表すことができます。しかし、コンピュータは大文字、小文字、数字、句読点、 「\$」や「~」のような記号などを区別できる必要があります。

キーボードを見ながら、コンピュータは英語のいくつの文字を表現できる必要があるの かを考えてみましょう。それらの文字を表現するために、コンピュータは何ビットが必 要でしょう?

多くのコンピュータは、文字をそれぞれのビットで表現する ASCII と呼ばれる形で表現 します。しかし、英語以外の国では、もっと長いコードを使う必要があります。

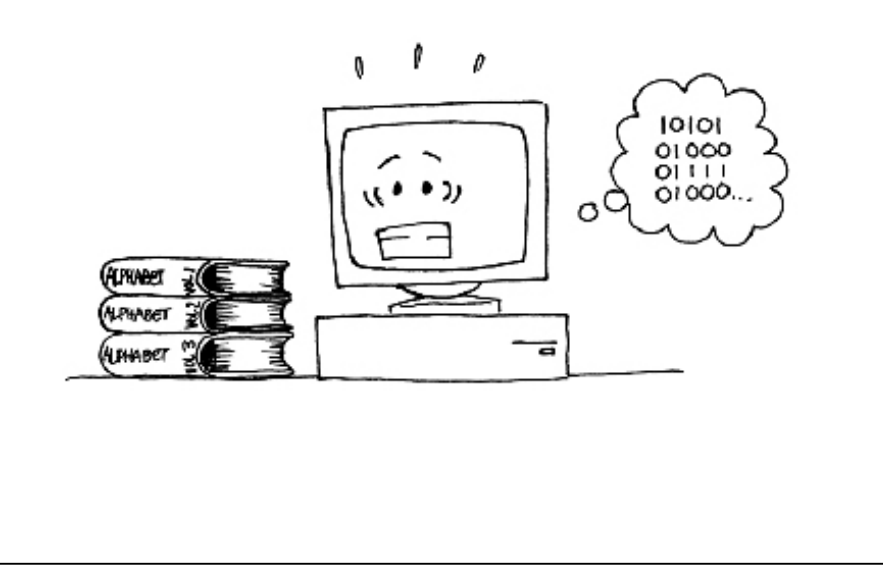